「イノベーション創発に資する人工知能基盤技術の創出と統合化」 平成 29 年度採択研究代表者

H29 年度 実績報告書

田中 聡久

# 東京農工大学大学院工学研究院 准教授

脳波の機械判読によるてんかん診断・治療支援 AI の構築

## §1.研究実施体制

- (1)「信号処理」グループ
	- ① 研究代表者:田中 聡久 (東京農工大学大学院工学研究院 准教授)
	- ② 研究項目
		- ・データセンターの整備

計算用サーバとファイルサーバを整備し,順天堂大学に設置する.順天堂大学脳 神経外科に専用のネットワークを整備し,そこにこれらのサーバを設置することで データの秘匿性を担保できるようにする.

- ・公開データおよび順天堂大学データを用いたてんかん焦点推定手法の検討 Bern-Barcelona データセットと呼ばれる公開データと,順天堂大学脳神経外科で 取得した脳波データを用いて,てんかん焦点推定にかんする基礎的な検討を実 施する.
- ・脳波アノテーションソフトウェアの整備

医師がてんかんの焦点や,異常性突発波についてのアノテーションを実施するた めのソフトウェアを開発する.

(2)「医師」グループ

- ① 主たる共同研究者:菅野 秀宣 (順天堂大学医学部脳神経外科 准教授)
- ② 研究項目
	- ・過去脳波データの匿名化、保存形式の変更:

研究に使用することに同意が取れている患者の脳波データを匿名化するアドオン の開発。機会学習に用いるため、脳波データの保存形式を日本光電株式会社用 のものより EDF ファイル形式のもので変換を行う。

・ビデオ脳波同時記録よりてんかん焦点診断:

焦点性てんかん例において、目視によるてんかん焦点診断と周波数解析に夜焦 点診断の比較検討を行う。

・皮質脳波よりてんかん焦点診断

頭蓋内電極を留置した焦点性てんかん例において、焦点診断を周波数解析およ び低周波数と高周波数のカップリングを解析する事で行う。

・皮質脳波を用いて、病理学的および生理学的な脳波変化の解析

病理学的および生理学的な脳波変化を周波数解析、カップリング解析を用いて 行う。

### §2.研究実施の概要

#### 1. データセンターの整備

てんかん脳波はプライバシーの高い個人情報であるため、順天堂大学から持ち出すこ となくデータ処理ができるように,順天堂大学脳神経外科にデ ータサーバと計算用のサーバを設置する作業を実施した.信 号処理グループ(研究代表者グループ)は,順天堂大学のサ ーバにアクセスすることで,脳波のデータ処理を実施でき るようにする.  $\lambda$ 順天堂大学

2. アノテーションソフトウェアの開発とデータセットの構築 医師グループ(共同研究者グループ)は,実際に患者から測 定した脳波にラベルをつけることで,データセットを構築する. そのために,普段臨床で用いている脳波ブラウザと同じ操作 性,視認性をもつアノテーションツールを開発する必要があ る.H29 年度はアノテーションツールの仕様を策定し,右図に 示すようなグラフィカルインタフェース周りを整備した.

3. 頭蓋内脳波からのてんかん焦点推定アルゴリズムの構築 頭蓋内脳波とは,開頭手術によって,大脳表面に留置した電極 をもちいて記録した脳波である.この電極を用いて脳波を測定す ることで,てんかん発作の起点となる部位(発作起始部位)を特

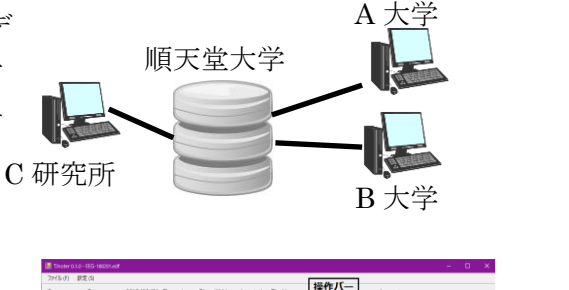

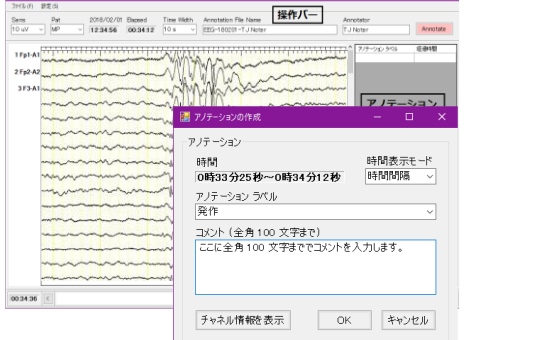

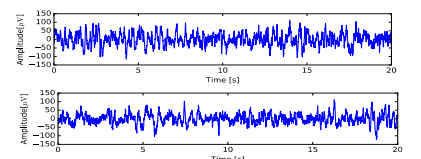

定する.てんかん発作の起きていない期間(発作間欠期)の脳波に焦点を示す特徴が現れること から、脳波から特徴を抽出して機械学習で自動判別するアルゴリズムの開発をした. 右図に示す 波形は,焦点脳波(上)と非焦点脳波(下)である.これらを分類するために,波形の時間領域にお けるエントロピーと,周波数領域におけるエントロピーを特徴量とし,サポートベクタマシン(SVM)で 分類を実施した.患者によっては 90%以上の高い識別率で分類が可能であることがわかった.

#### 公表論文

- 1. T. Itakura and T. Tanaka, "Epileptic focus localization based on bivariate empirical mode decomposition and entropy," in Proceedings of APSIPA Annual Summit and Conference, December 2017
- 2. 板倉他:発作間欠期脳波からのてんかん焦点推定のための周波数帯域と特徴量の検討,信 学技報, vol. 117, no. 516, SIP2017-168, pp. 311-316, 2018年3月

学会発表

1. 吉田他:機械学習による脳波解析の可能性,第 51 回日本てんかん学会学術集会,京都国 際会館(2017 年 11 月)